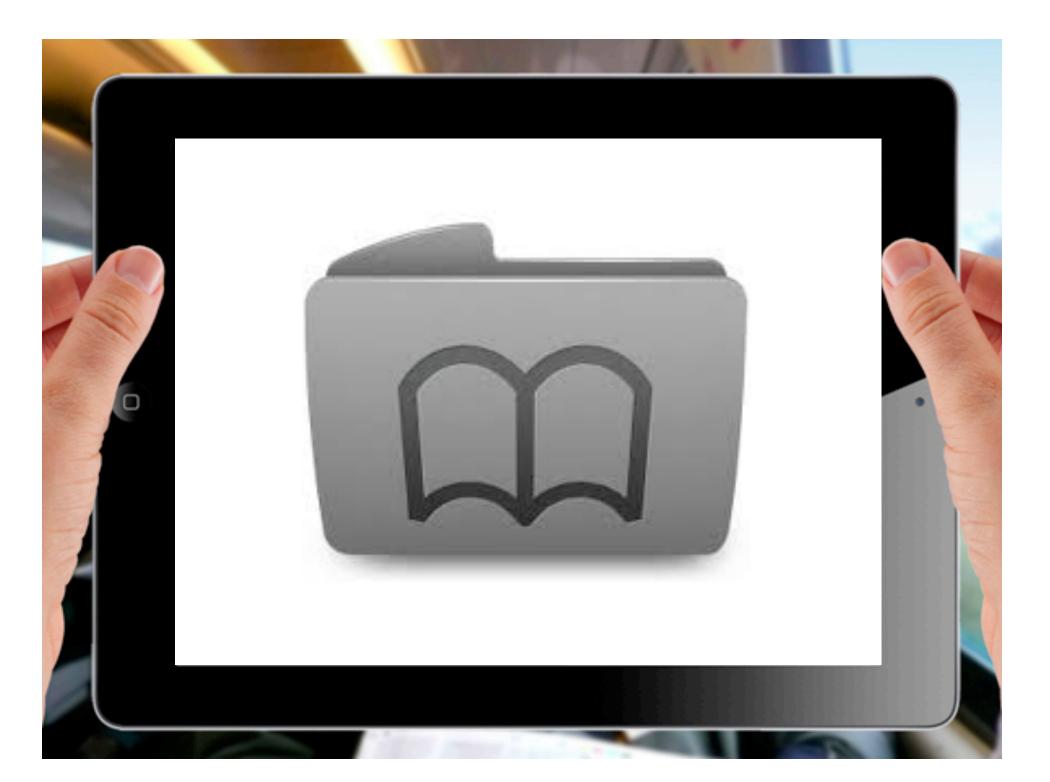

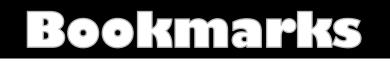

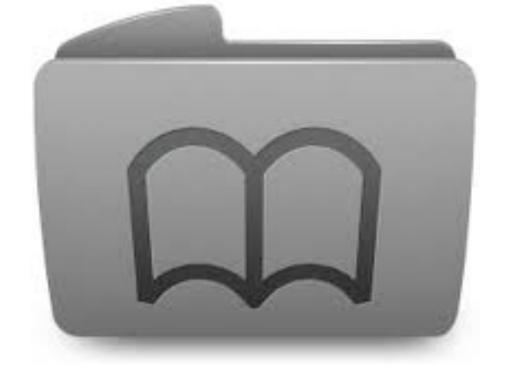

Show application-specific bookmarks

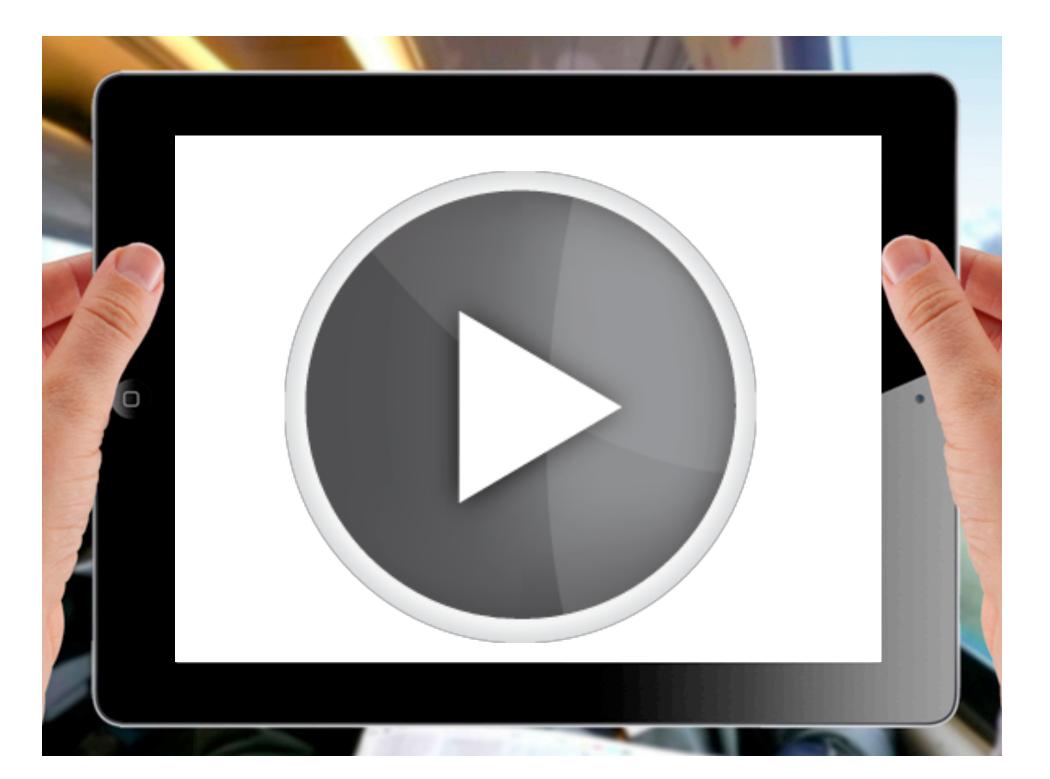

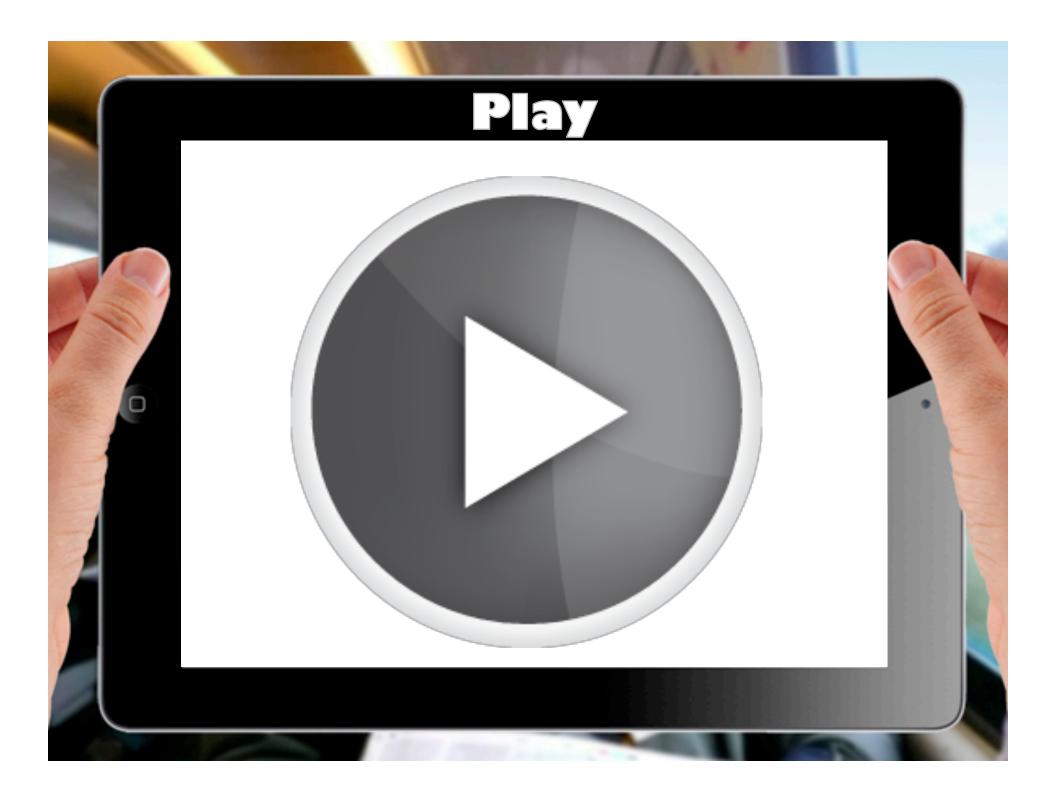

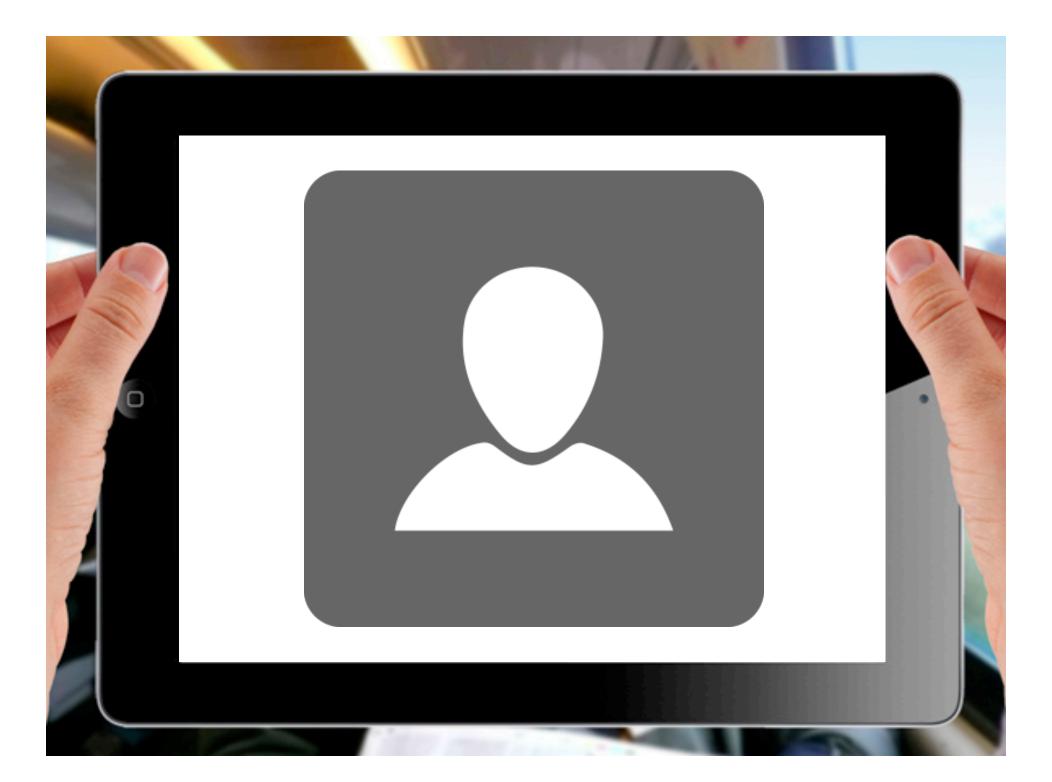

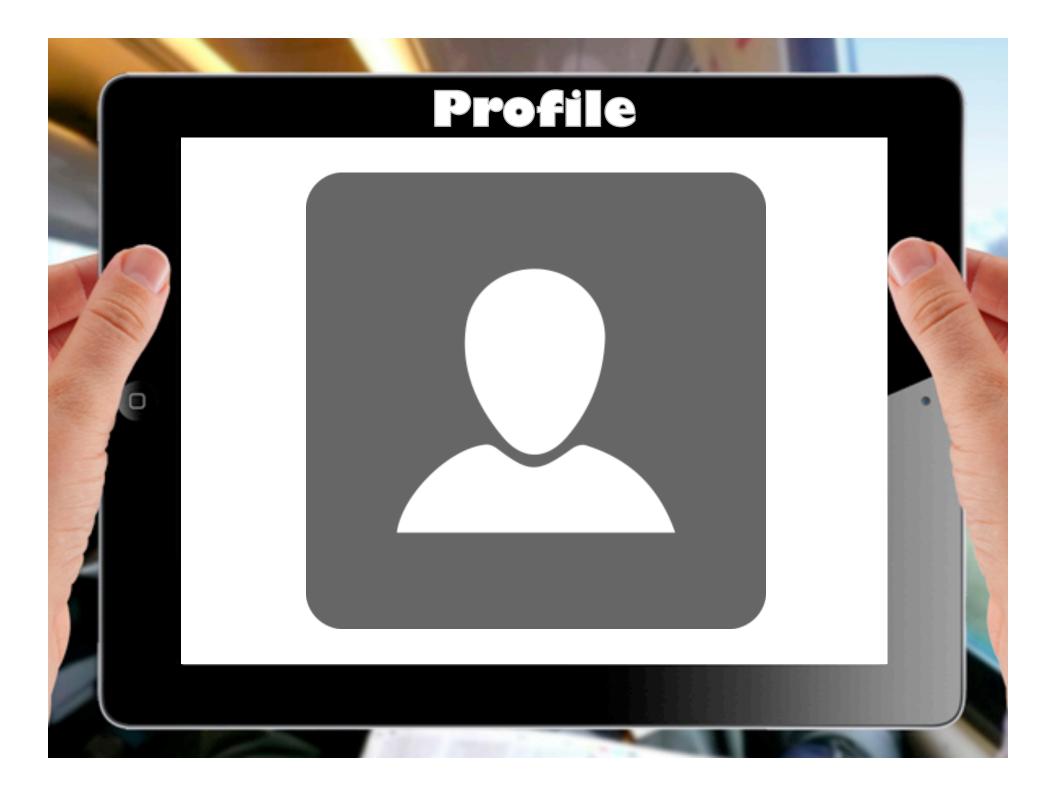

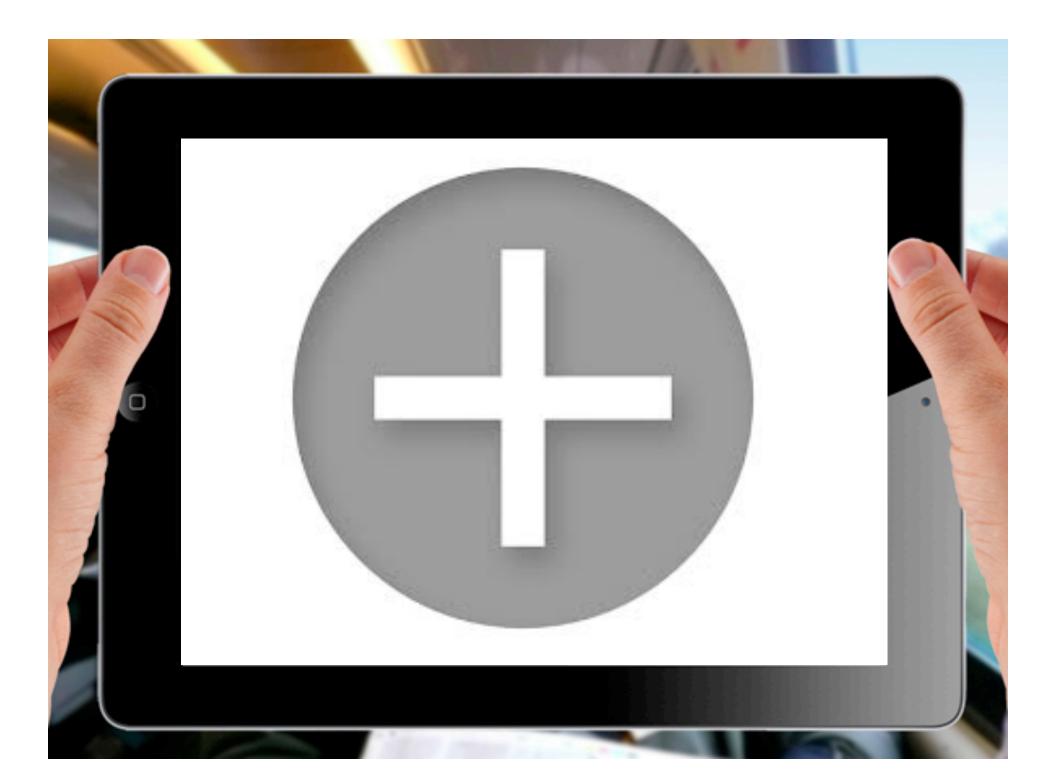

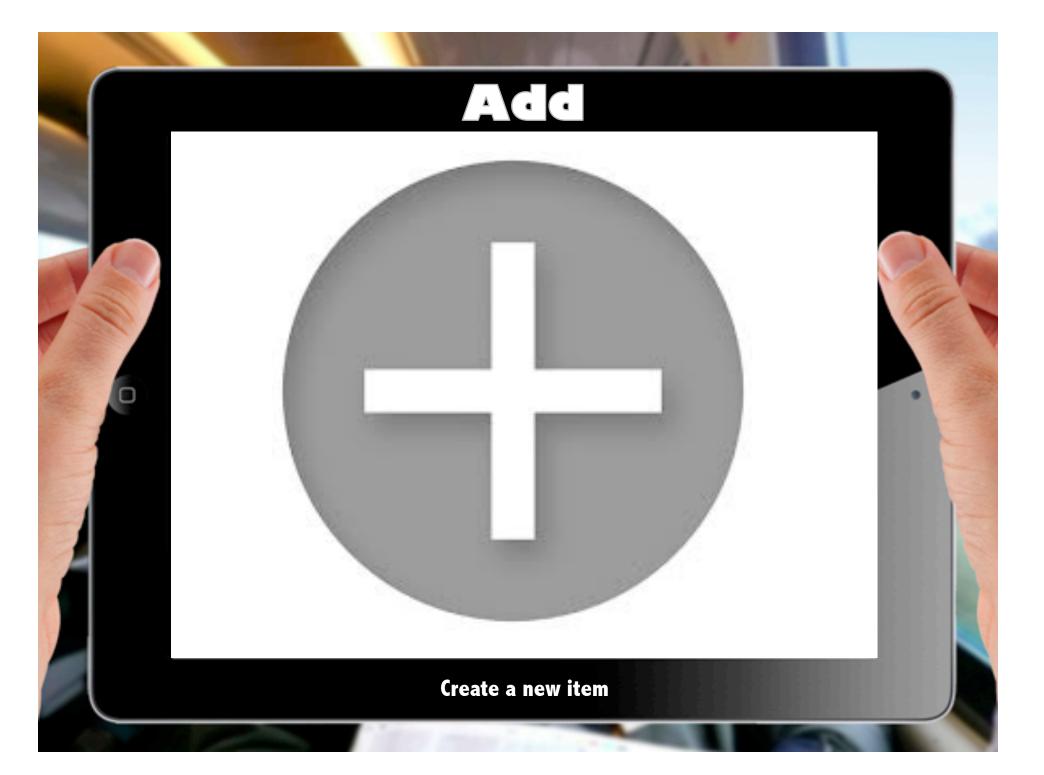

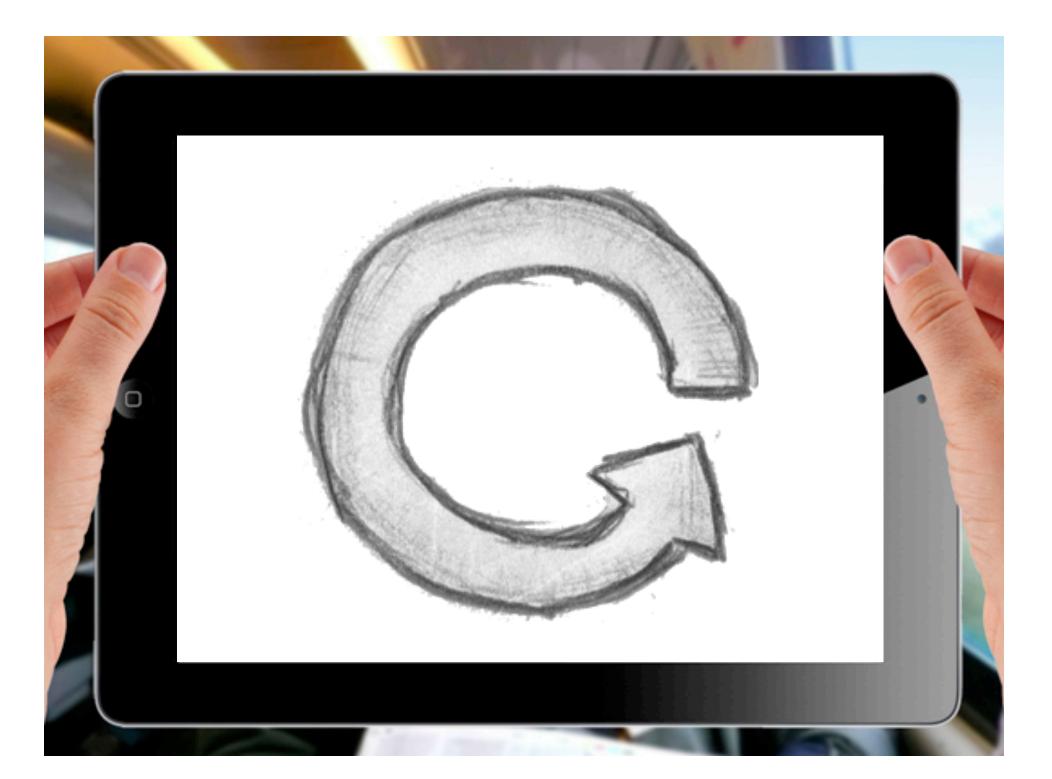

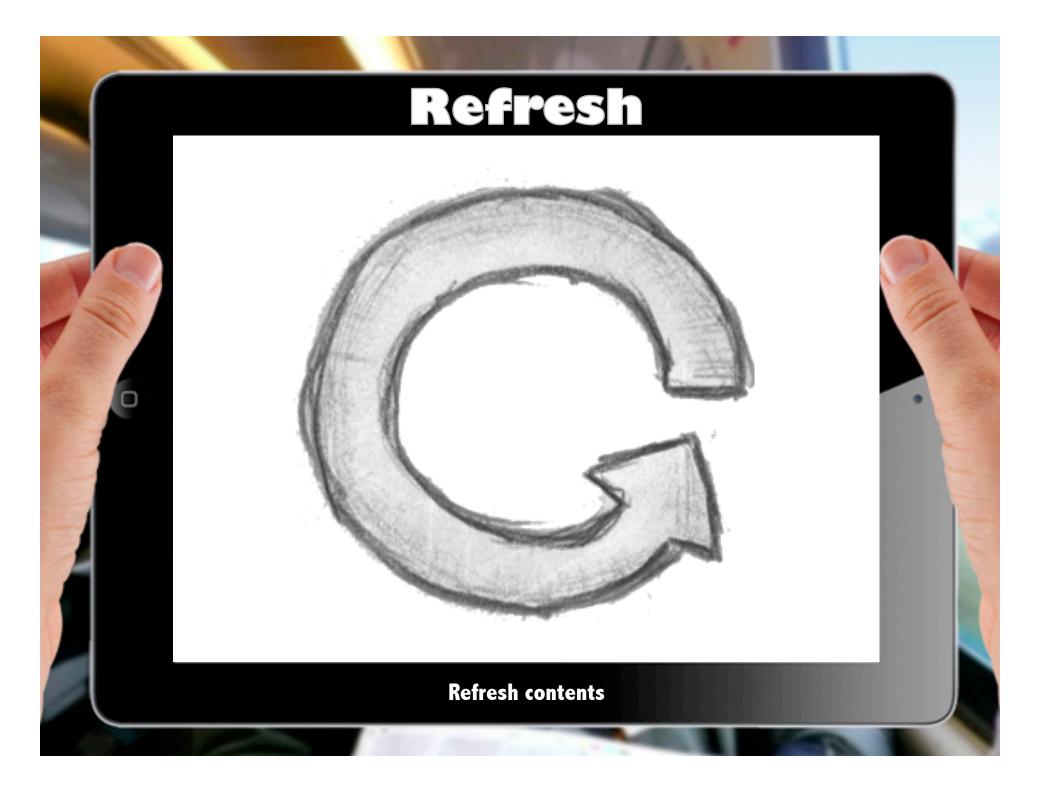

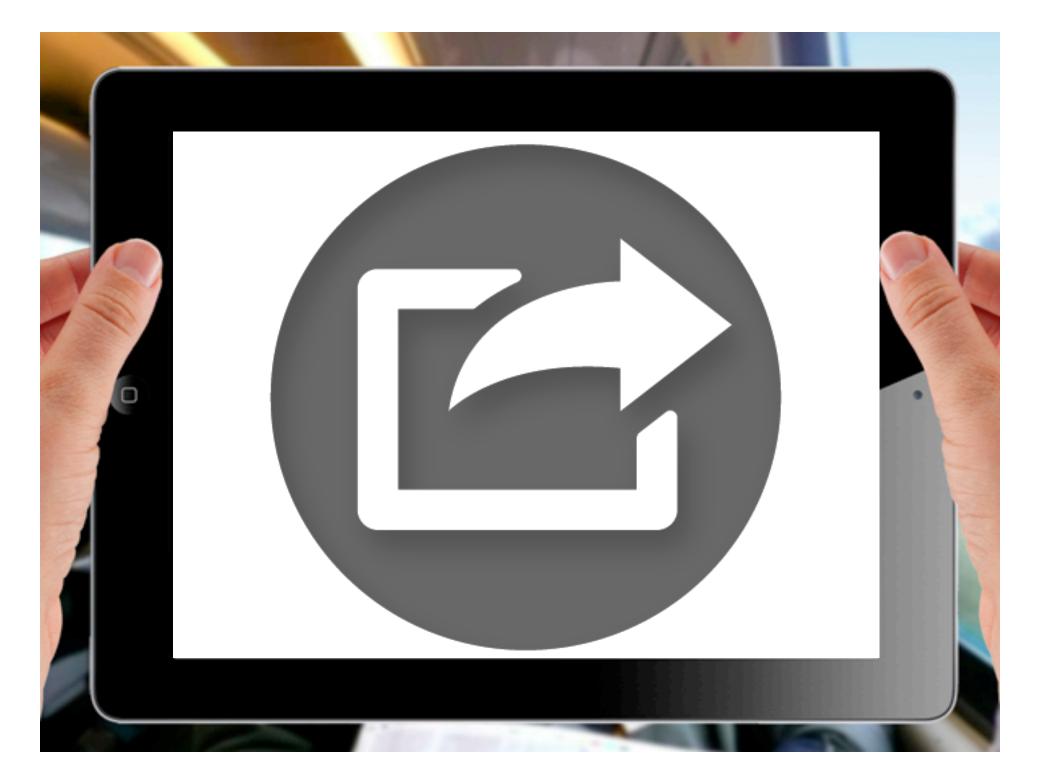

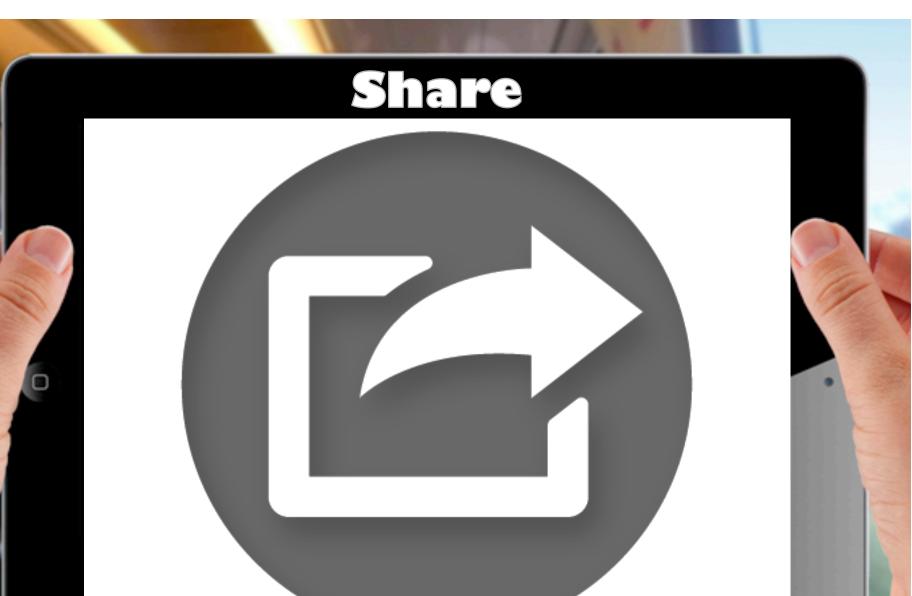

Open an action that lists app-specific services that share content

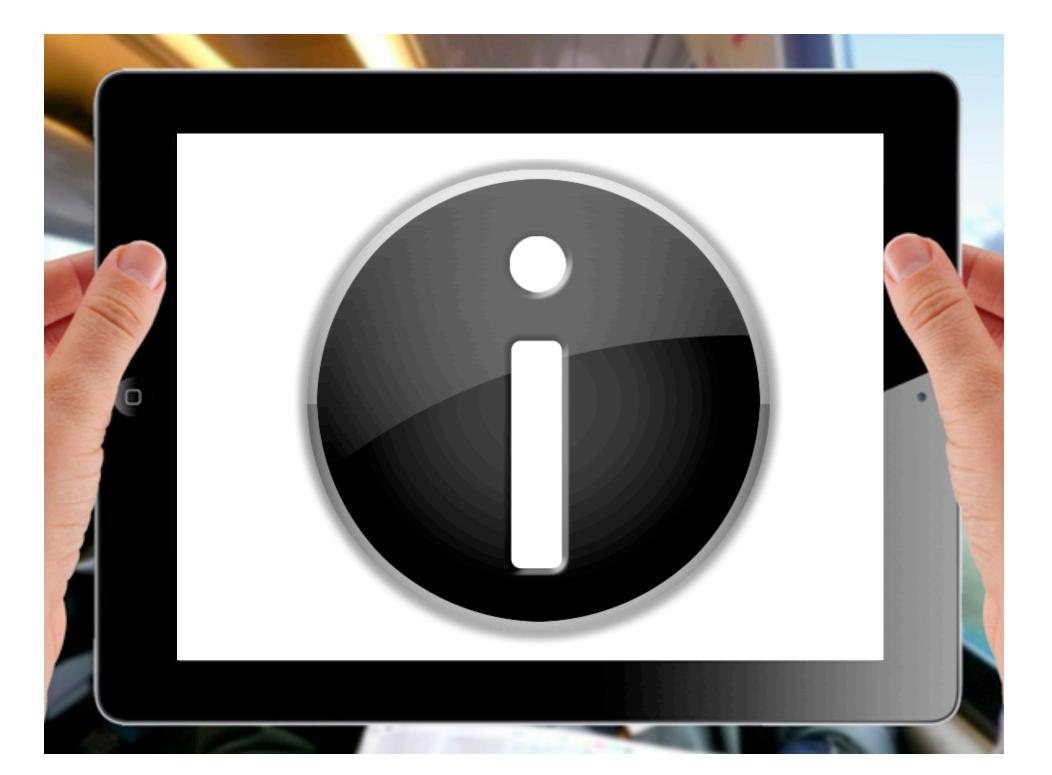

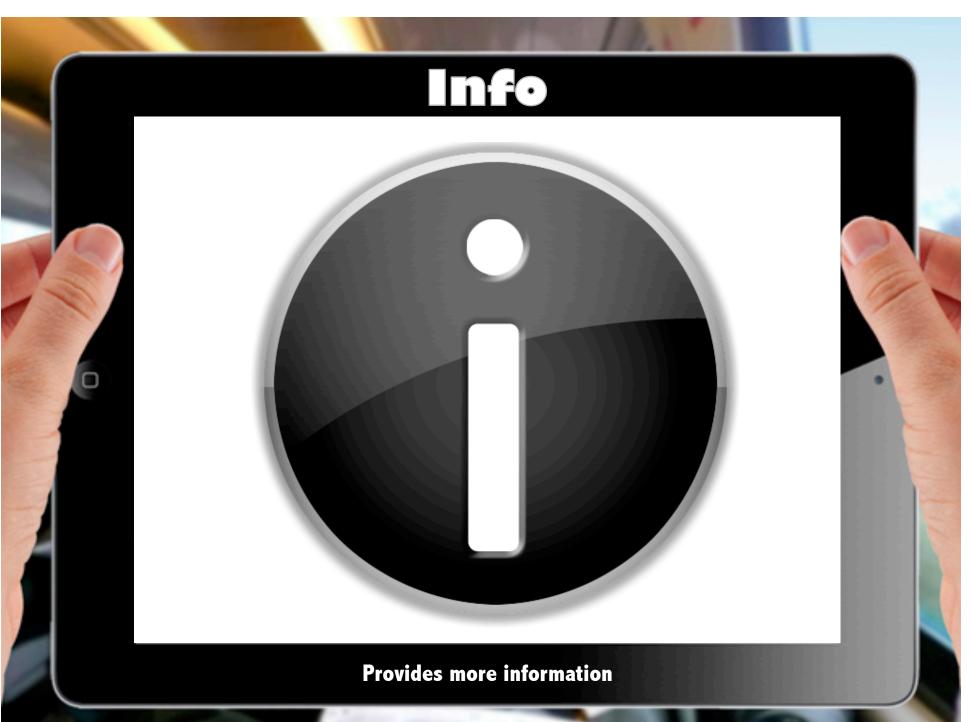

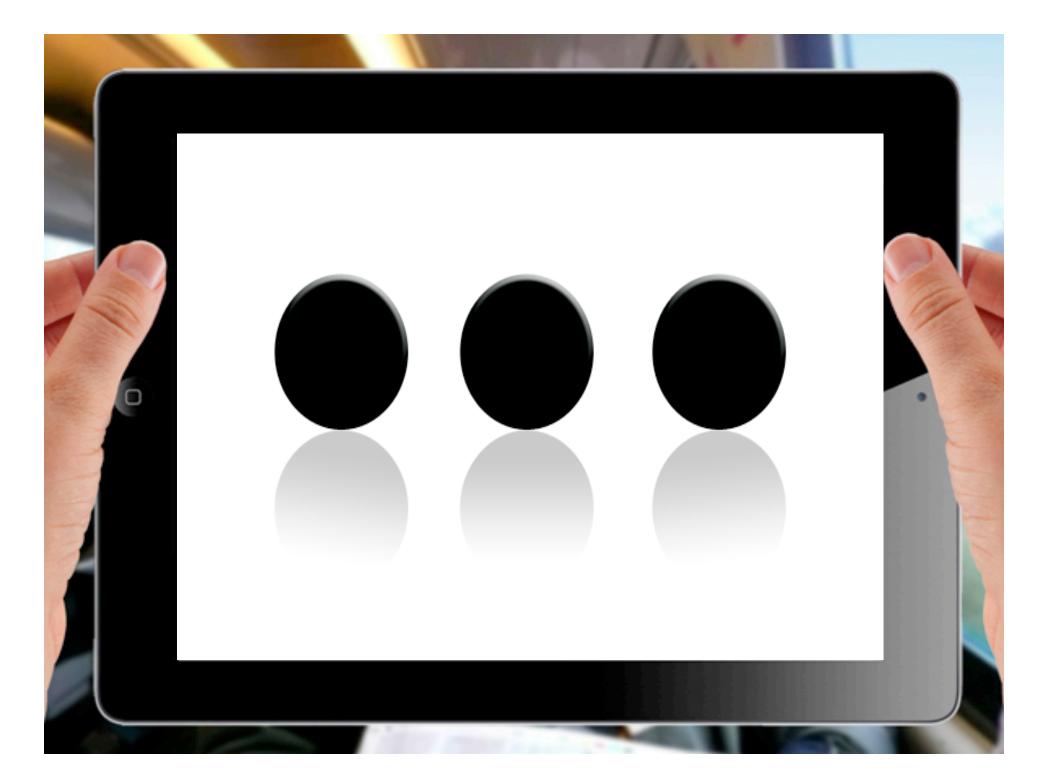

## More Show additional tab bar items

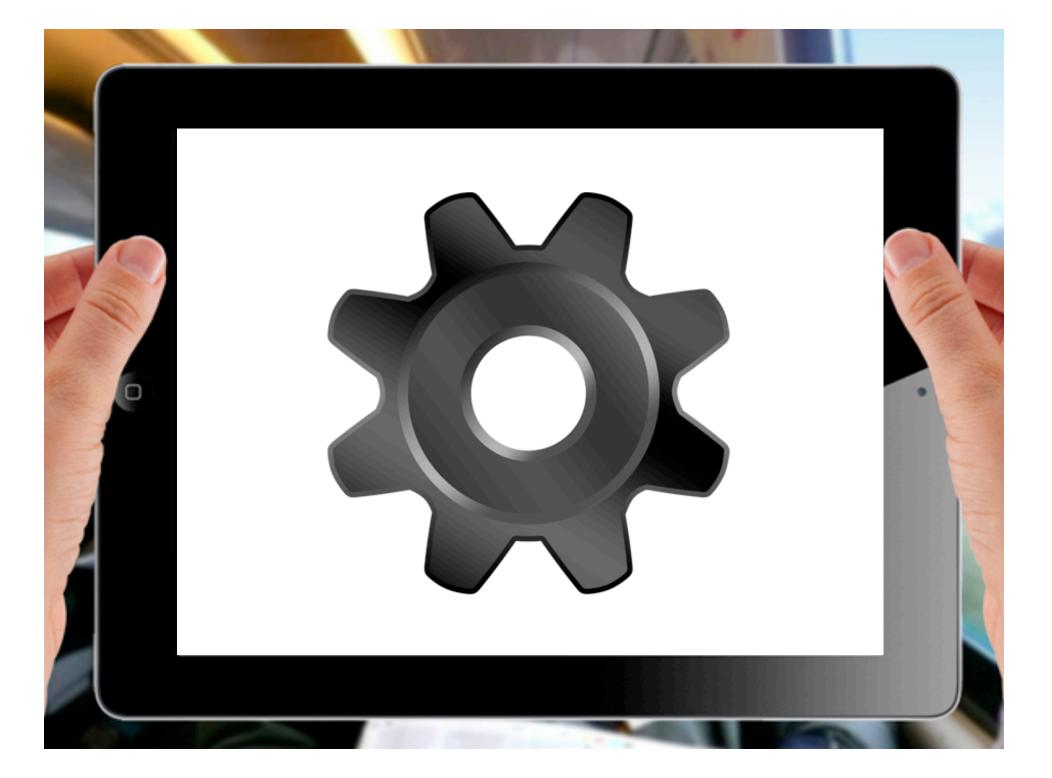

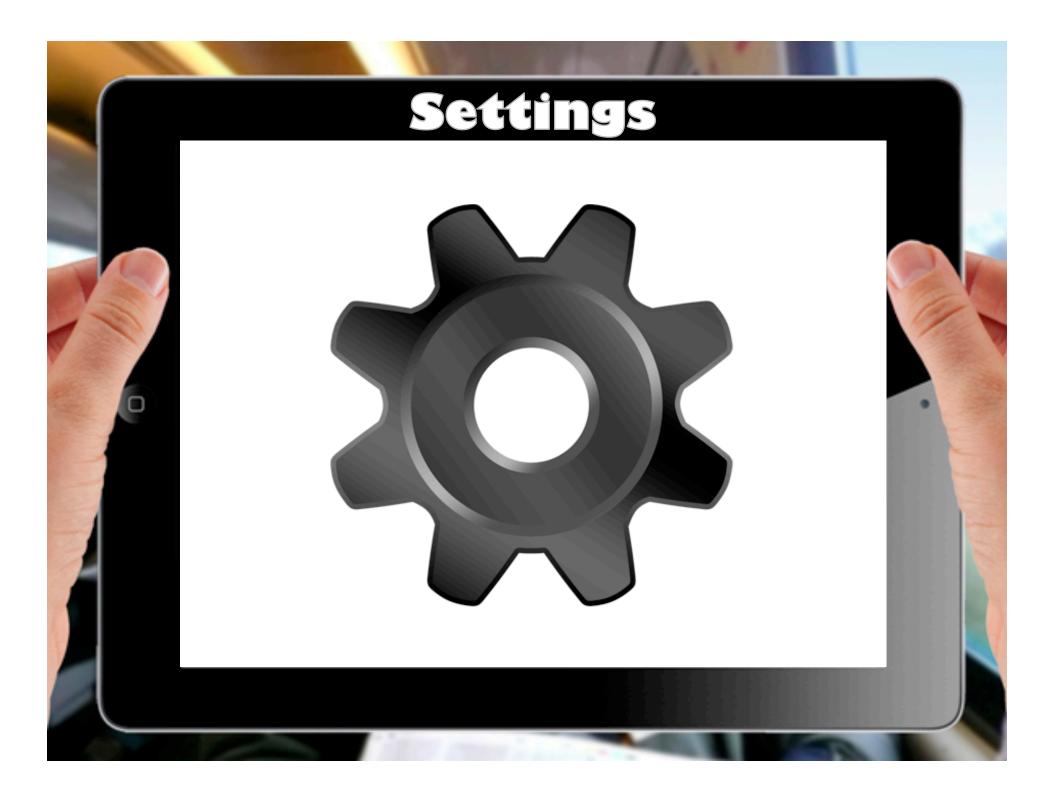

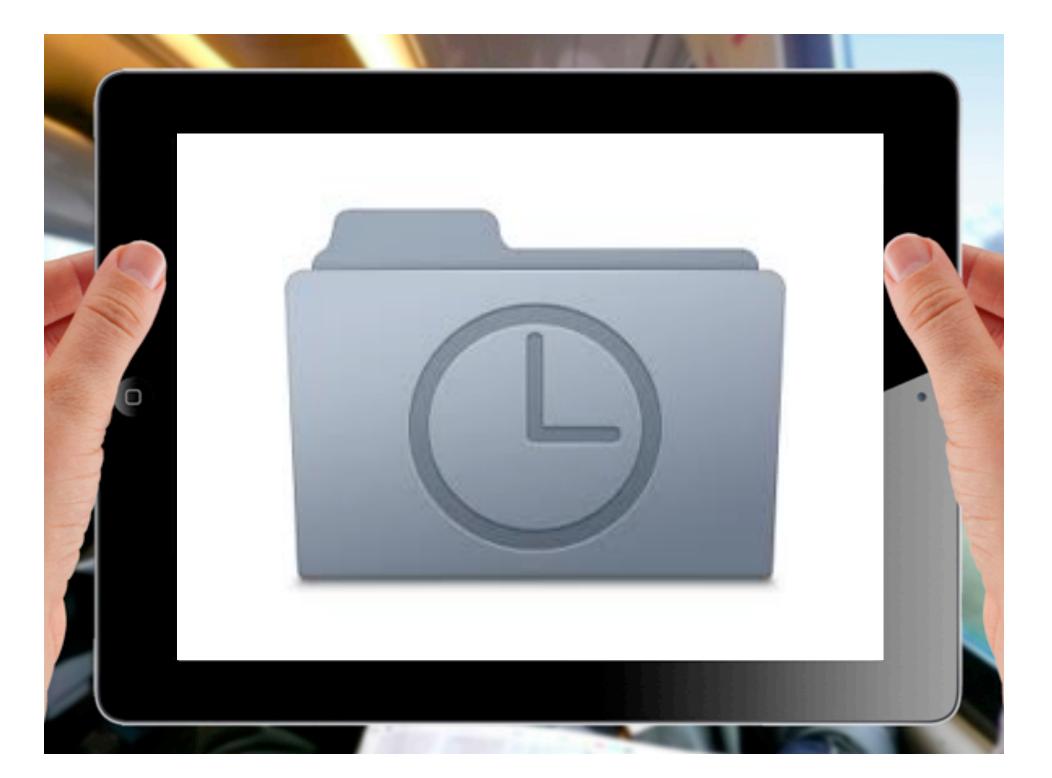

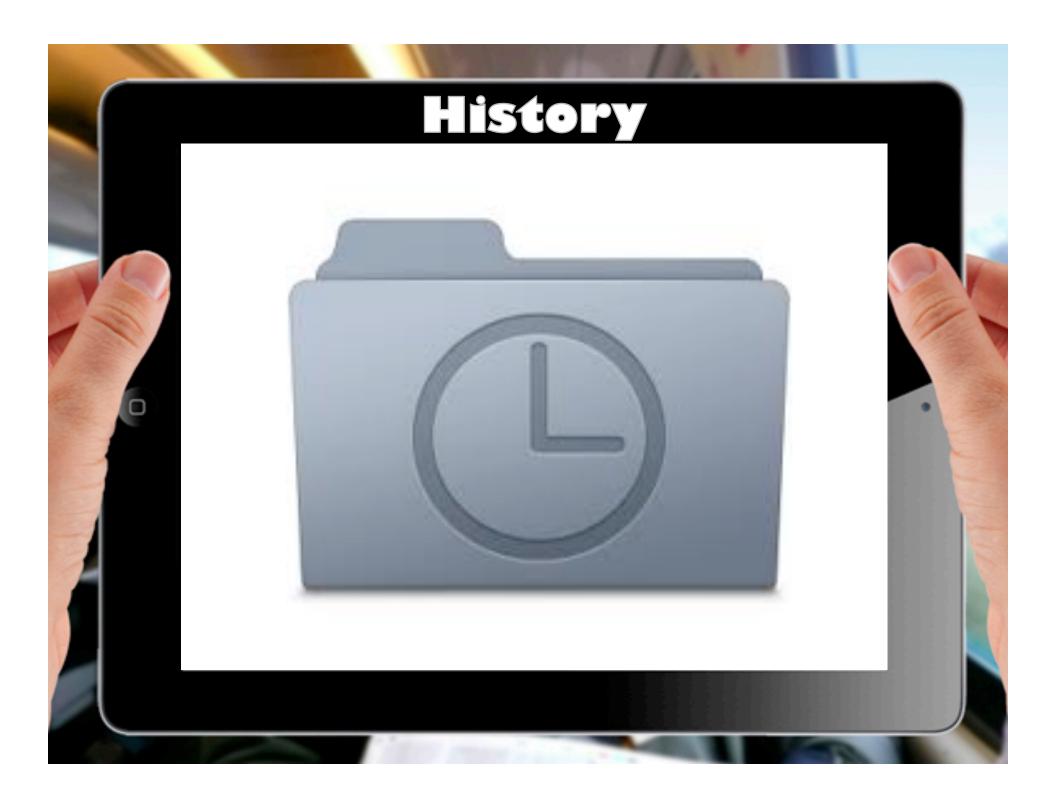

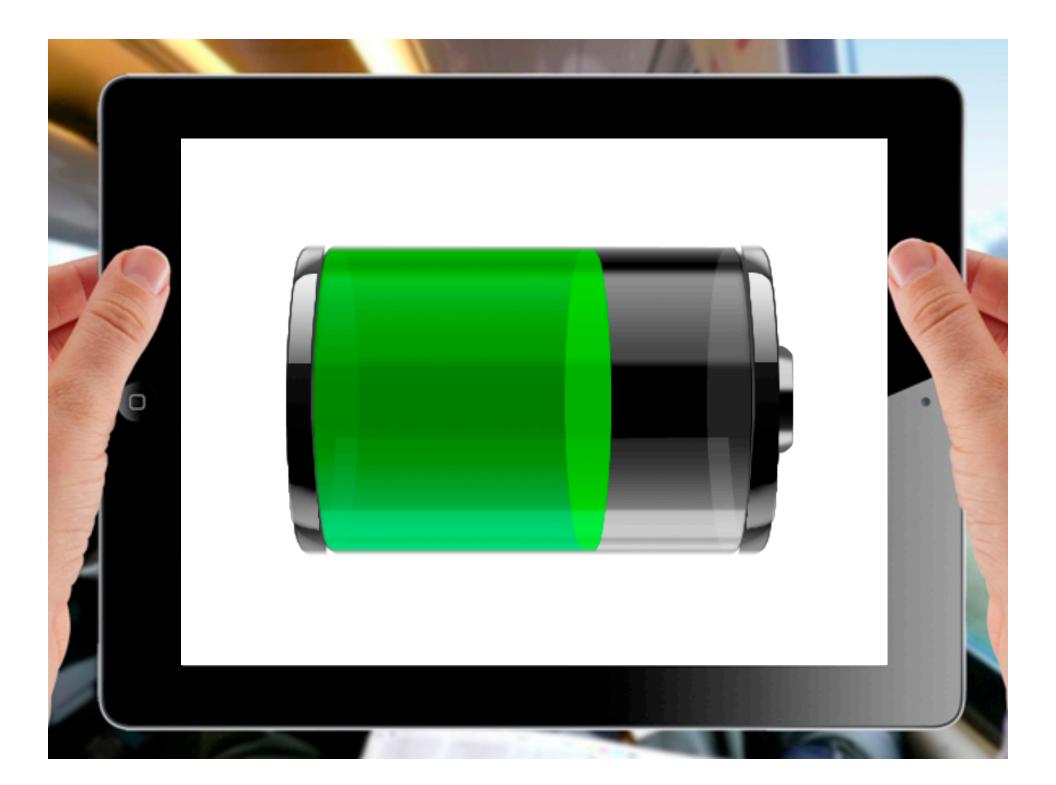

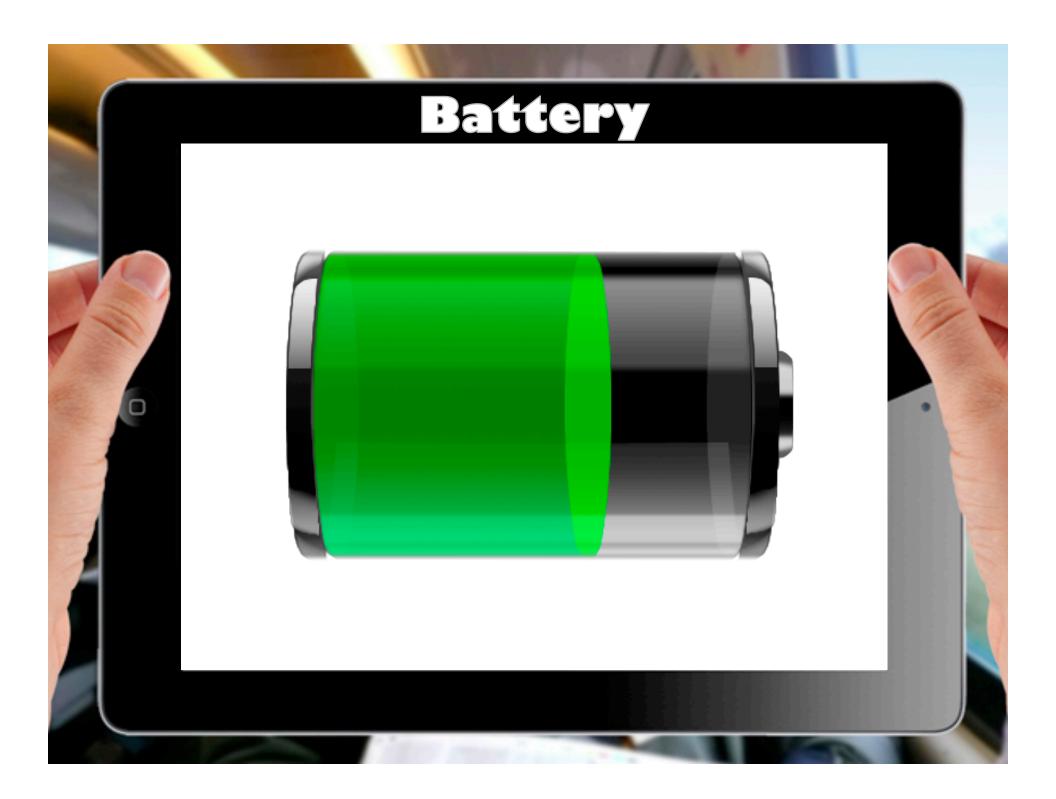

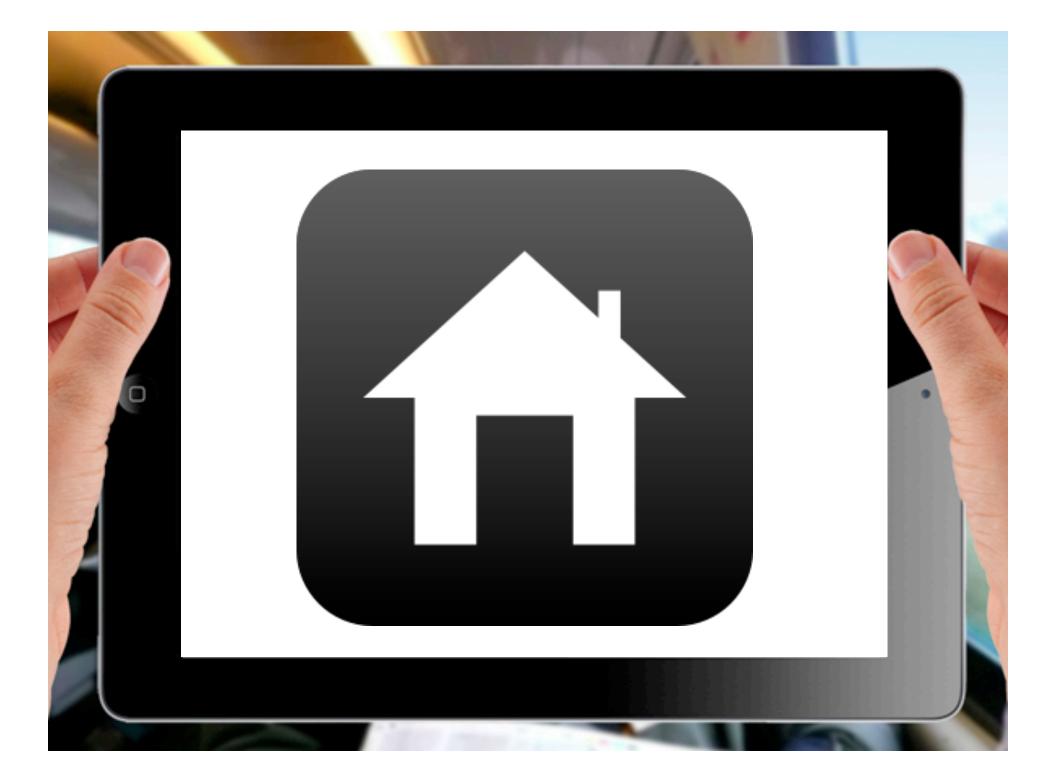

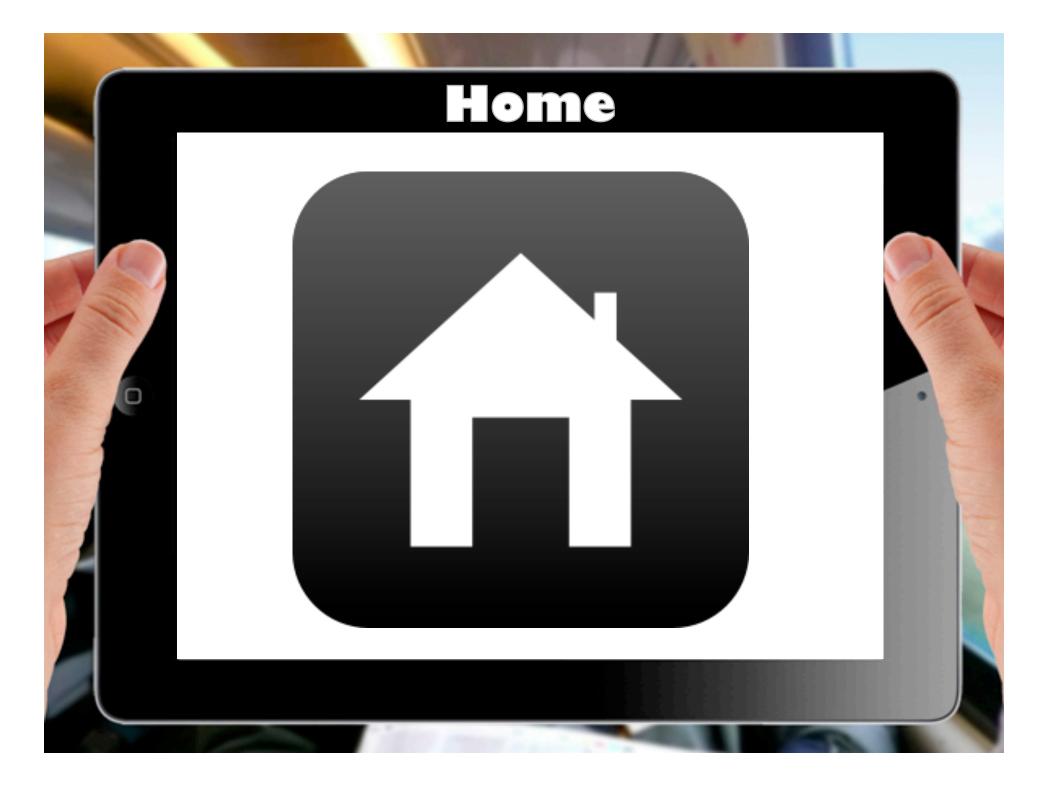

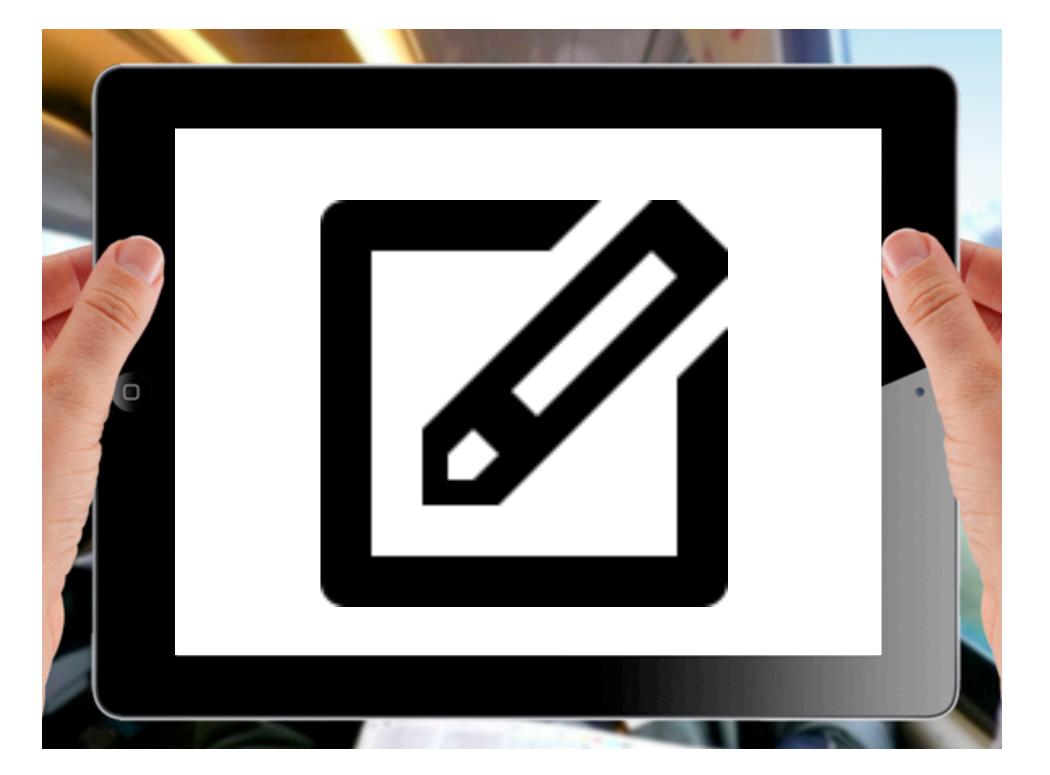

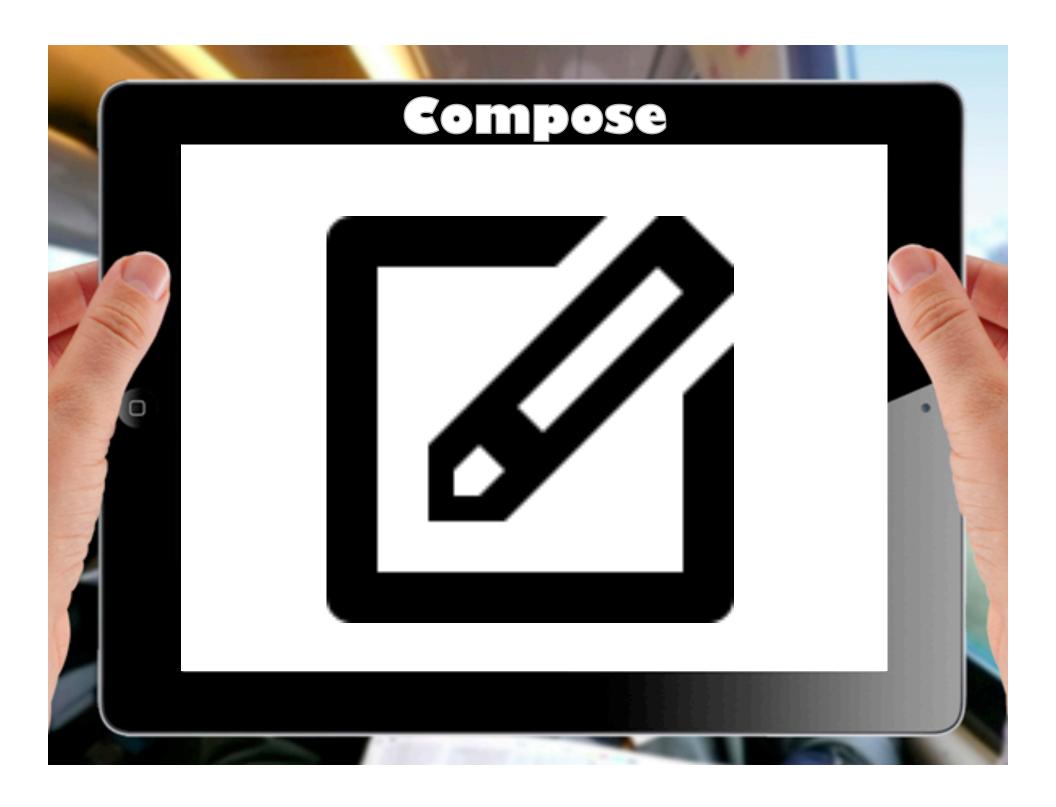

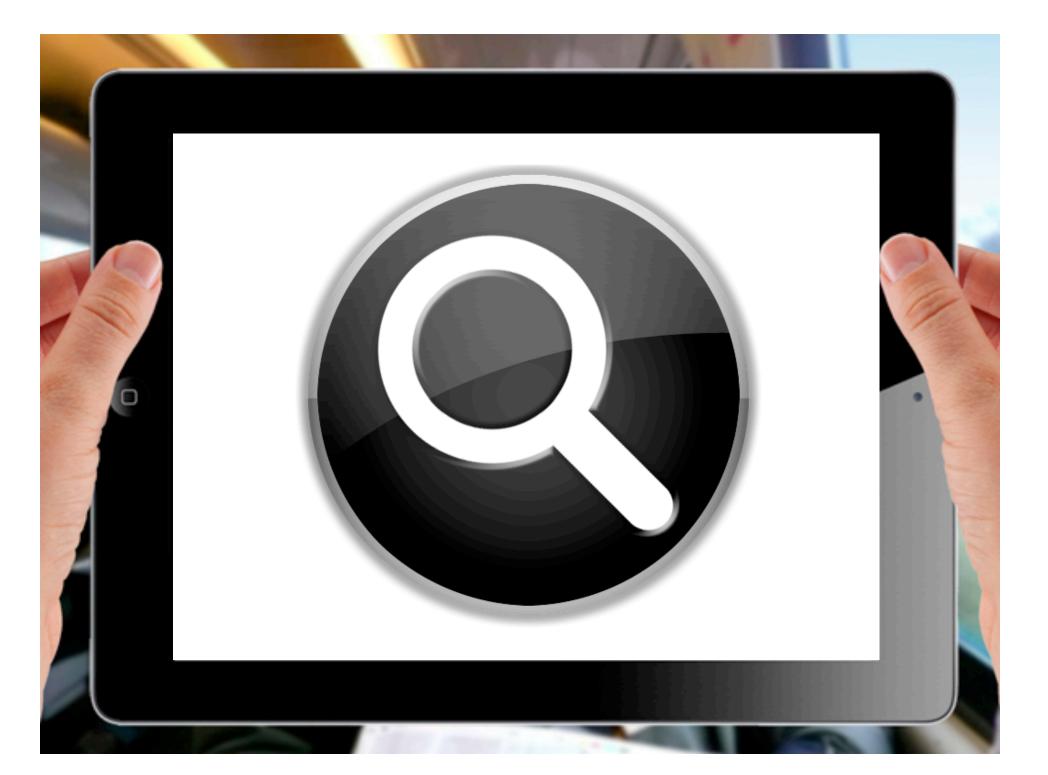

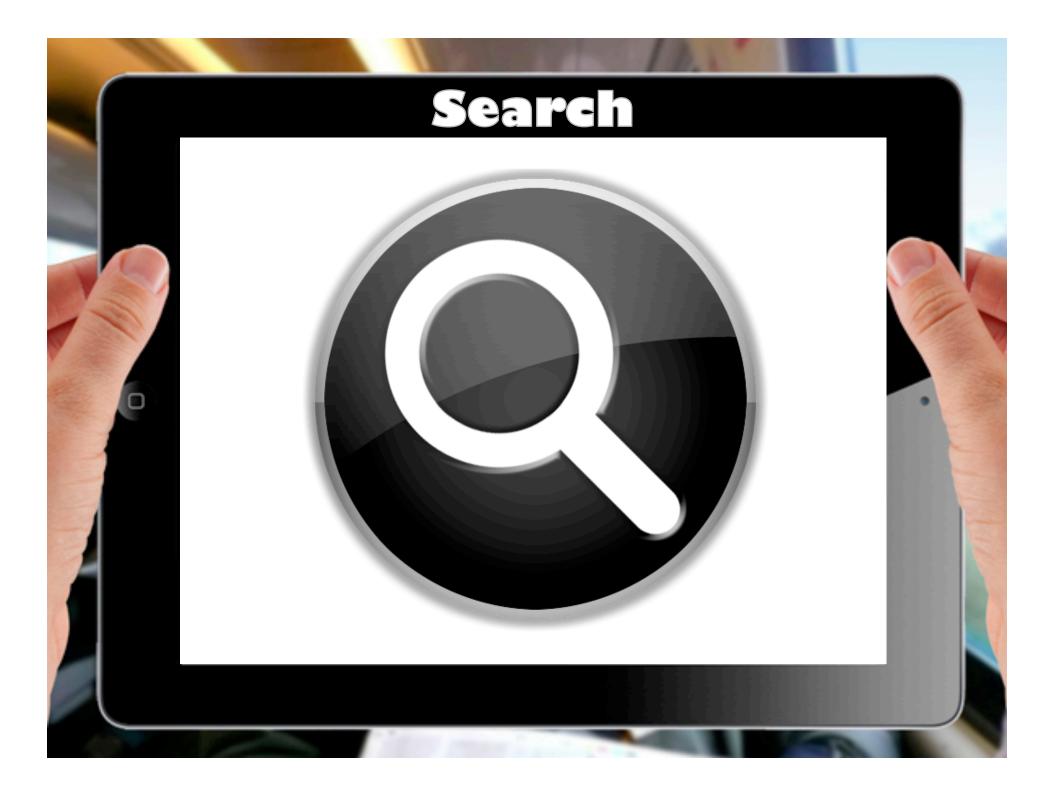

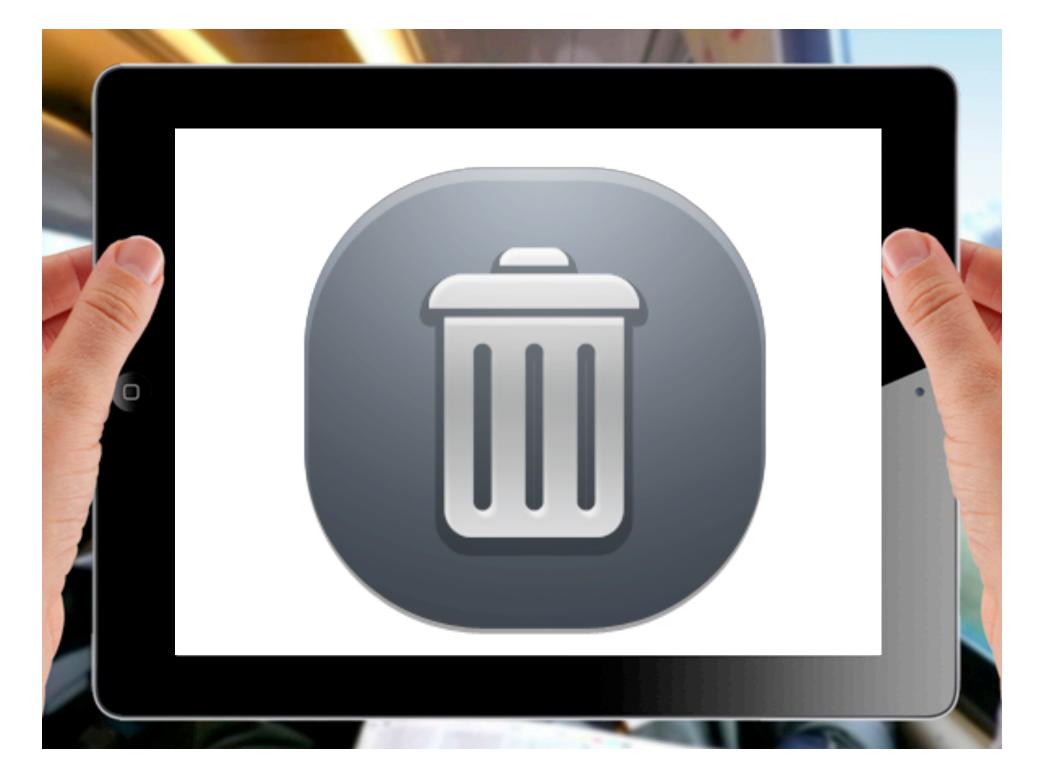

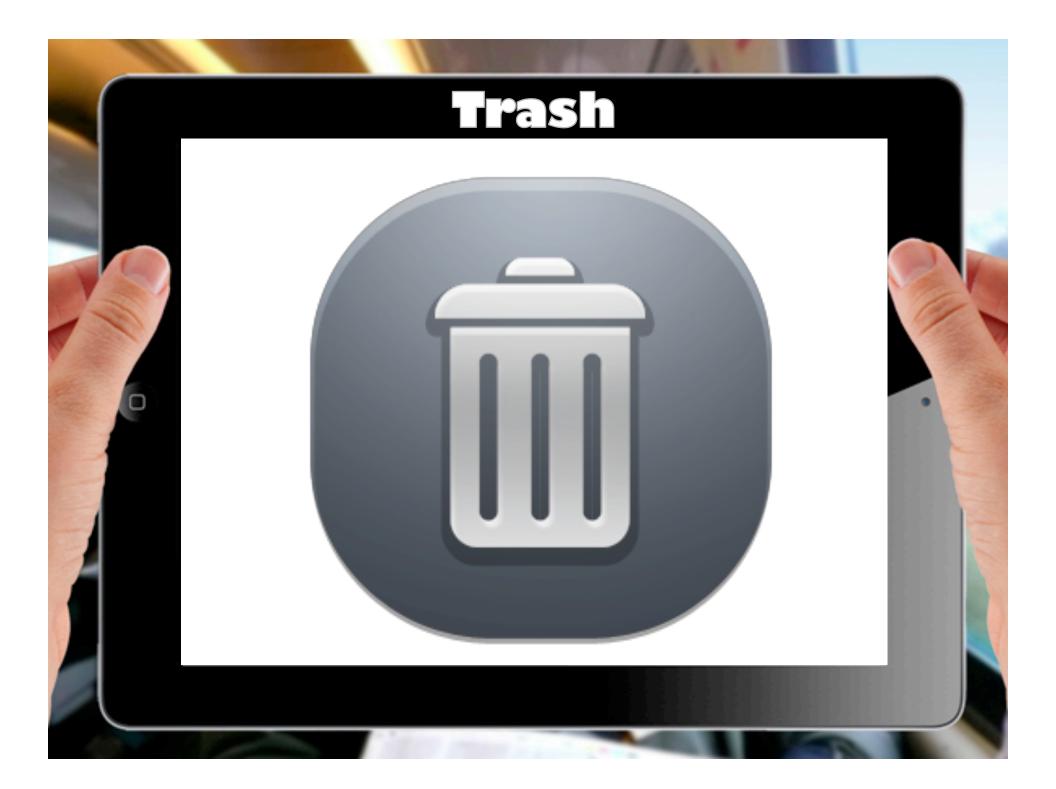

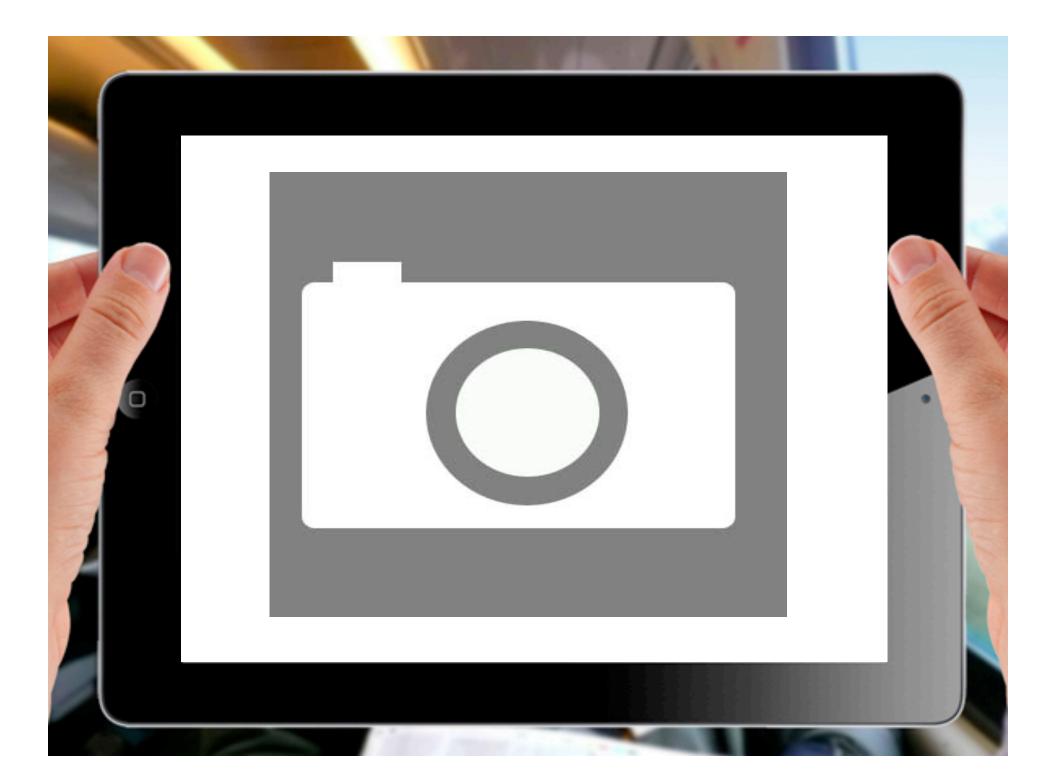

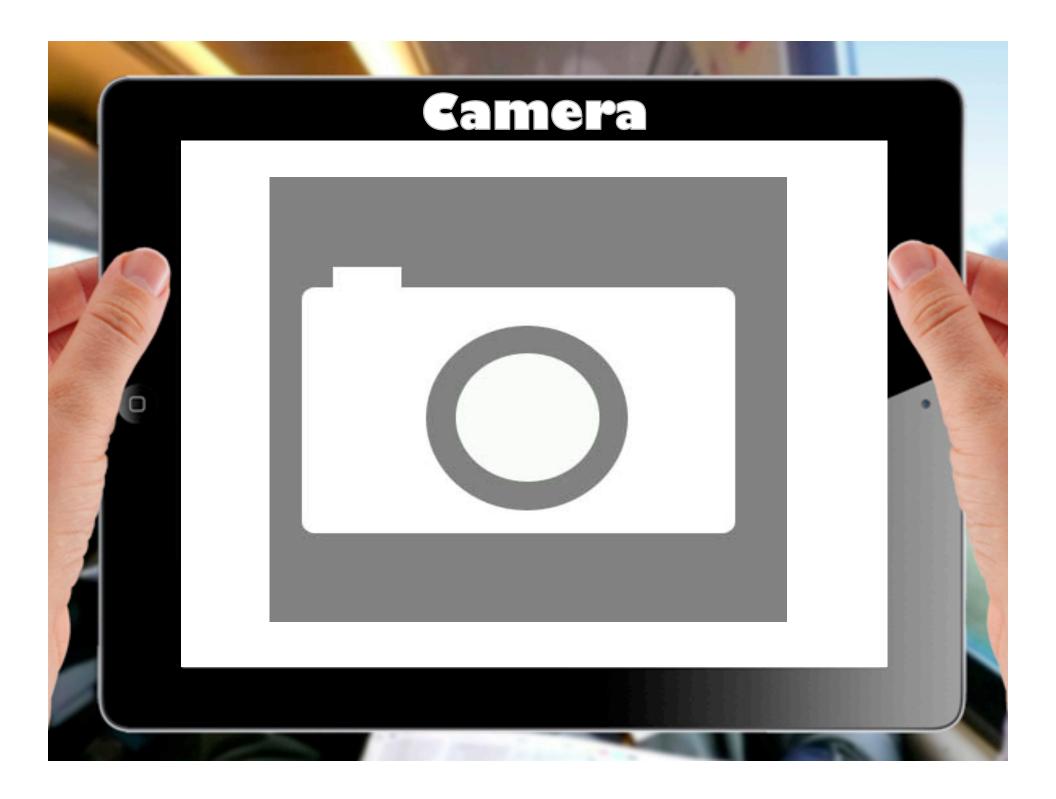